## **CAFFAREL\_RESPONSE\_TO\_THC\_24HR\_5\_DN**

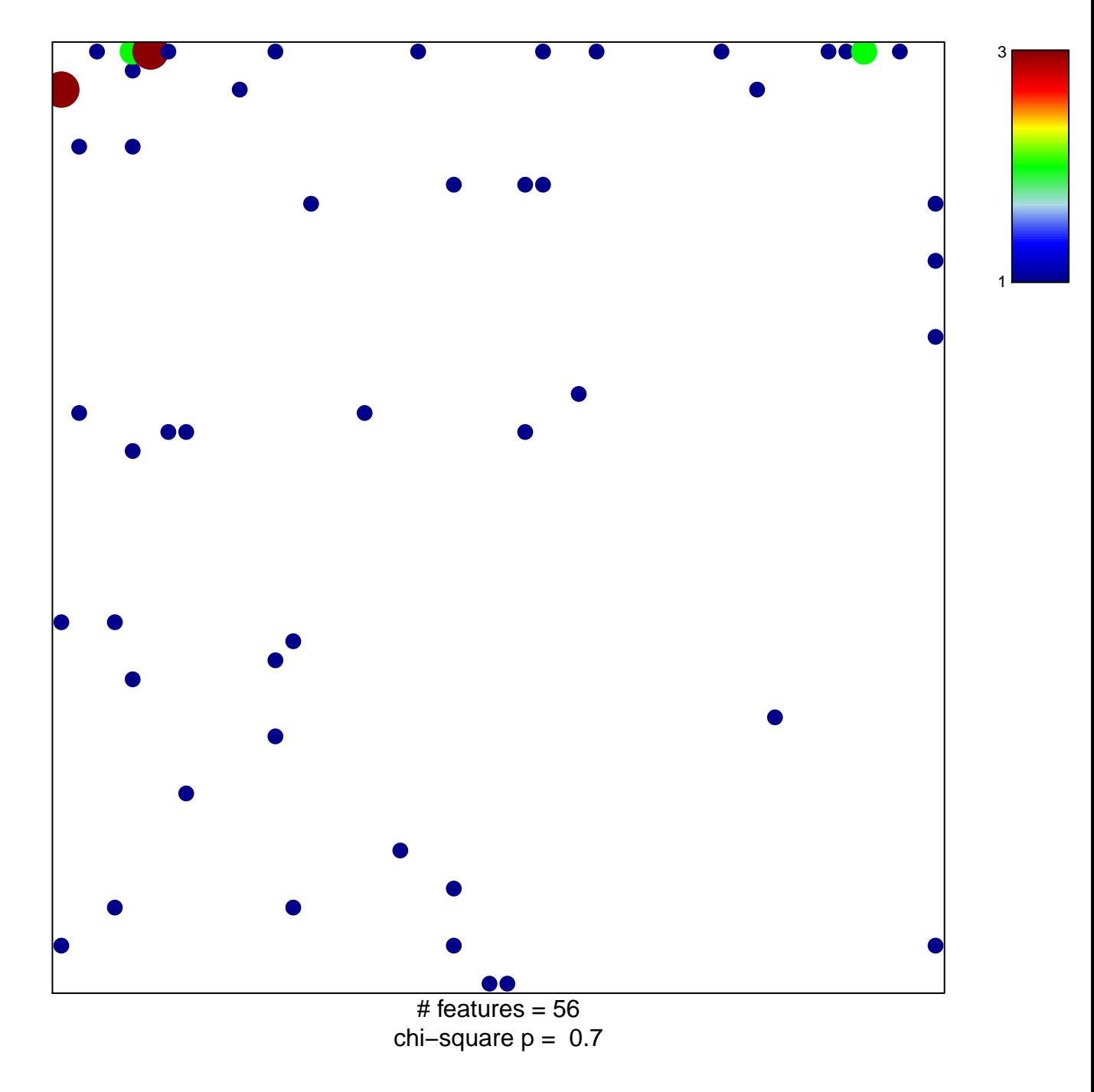

## **CAFFAREL\_RESPONSE\_TO\_THC\_24HR\_5\_DN**

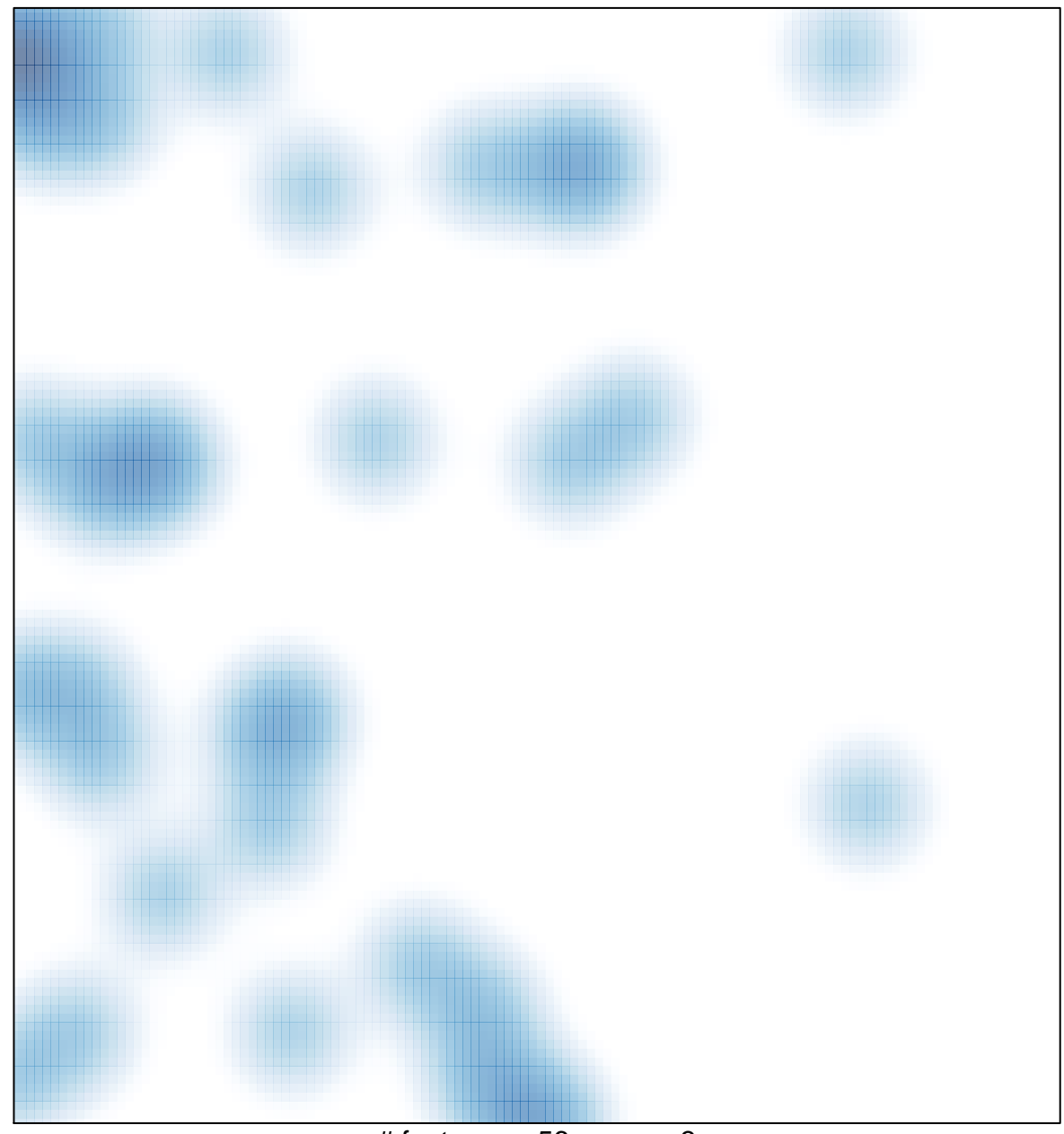

# features =  $56$ , max =  $3$